## SAP ABAP table ICL\_DRG\_RESULT\_XIF {DRG Result}

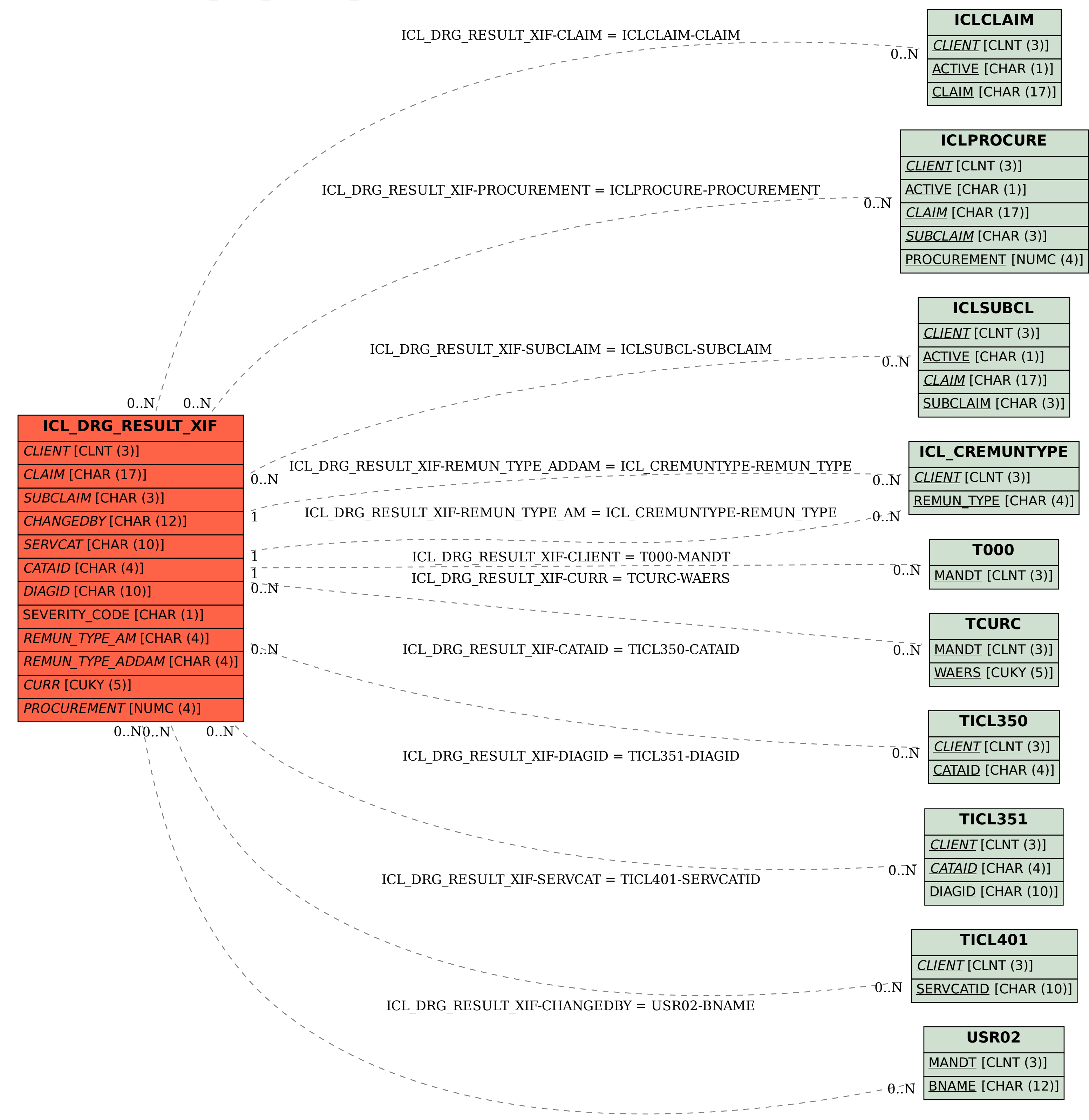